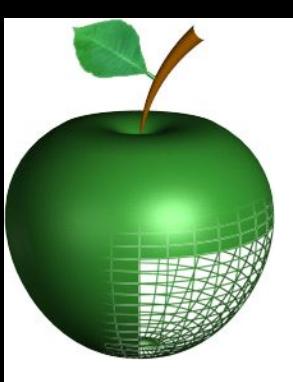

### Архитектура компьютеров

#### Лекция 11 Файловые системы

Кафедра «Прикладная математика» SpbSPU, 2015

#### Определение

- □ Файловая система это часть операционной системы которая преобразует интерфейс блочного устройства в файлы, каталоги, журналы и т.д.
- □ Обеспечивает
	- Управление местом на диске: блоки □ файлы
	- Именование: Возможность поиска файлов по именам, а не адресам
	- Защита: ACL access control list
	- Надежность: Данные не должны теряться из-за сбоев диска, сбоев ОС и т.д..

### Управление диском

#### □ Основные записи ФС:

- Файл: Видимая пользователю упорядоченная группа блоков, имеющая имя
- Каталог: Видимое пользователю отображение списка имен на файлы
- □ Доступ диску, как к линейному списку секторов.
	- Logical Block Addressing (LBA): Каждый сектор имеет порядковый номер
		- □ Контроллер диска «разбирается» с плохими секторами (ранее OS/BIOS)
	- Контроллер преобразует номер  $\Rightarrow$  физическую позицию
		- ОС не знает про физическую структуру диска

#### Управление данными

- □ Управление файлами
	- Зависит от ОС
- FAT (File Allocation Table)
	- Использовалась от MS-DOS до Windows<br>MF
- NTFS (New Technology File System)
	- Используется Windows
- Unix и Linux поддерживают множество  $\mathsf{D}$ C
	- XFS, JFS, ReiserFS, ext3, ext4 и т.д.
- □ Mac OS X

■ HFS и HFS+

# Цели ФС

- □ Длительное хранение информации:
	- Надо хранить много информации
	- Информация не должна «портиться» от использования
	- Должен быть возможен множественный одновременный доступ
- Решение:
	- Записывать информацию в файлы
	- Файлы хранятся «вечно» пока владелец или администратор их не удалят
	- Файлы управляются ОС

# Внутренняя структура файла

- □ Последовательность байтов: неструктурированные
- □ Последовательность записей: блокированные
- □ Сложные структуры
	- Например: блокировано –сегментированные, деревья и т.д.

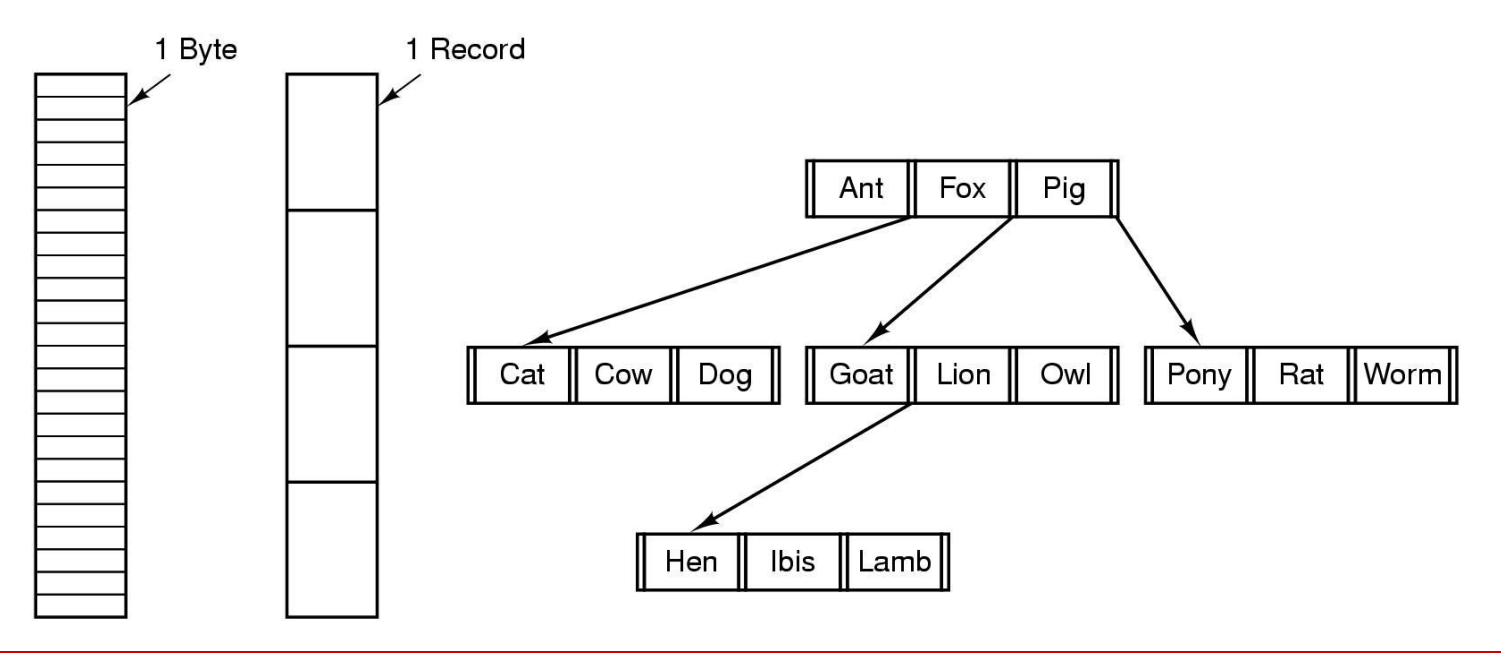

# Доступ к файлам

- □ Последовательный
	- Читаем от начала до конца
	- Нельзя прыгать, но можно перематывать
	- Лента
- □ Произвольный
	- Читаем/пишем в любом порядке

# Атрибуты файла

- □ Специфичная информация ОС
	- Размер файла, дата создания, дата модификации.
	- Сильно меняется в зависимости от ОС
- □ Примеры:
	- Имя Человекочитаемая информация
	- Идентификатор Номер файла внутри ФС (NTFS)
	- Тип (расширение)– NTFS, FAT
	- Местоположение Указатель на место где файл лежит на устройстве
	- Размер
	- ACL определяет кто может писать, читать, выполнять файл

# Операции над файлом

- □ Создать
- □ Писать
- □ Читать
- □ Перейти на смещение
- □ Удалить
- □ Обрезать

# ФС на диске

- □ Обычно 1 диск = одна файловая система
	- Windows 7+: Компьютер имеет 2 ФС на двух разделах
	- Часть диска используется под SWAP
- □ Диск делится на разделы (partitions)
	- Раздел содержащий ФС том
	- Структура каталогов содержит все файлы в томе

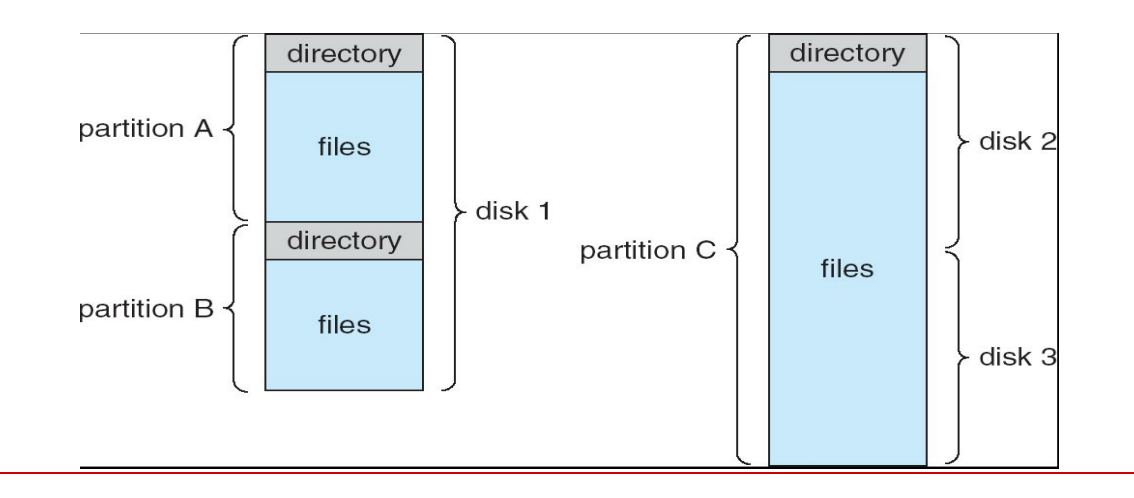

### Каталоги

#### □ Каталог – это файл со спец. Атрибутом

F

F 2

F 3

F 4

F

n

1

#### □ Структура каталогов оптимизирует:

- Поиск
- Создание
- Удаление
- **Чтение списка файлов**
- Переименование
- Переход по ФС

# Одноуровневый каталог

- □ На диске один каталог
	- Он же корневой каталог

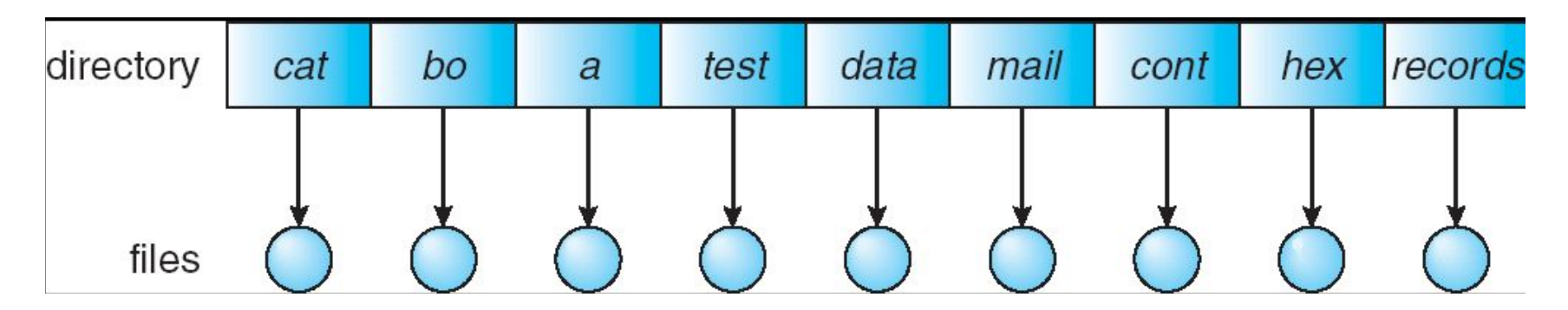

- Использовался на первом суперкомпьютере CDC 6600
- □ +: ну очень простая логика
- □ -: все остальное

# Двухуровневый каталог

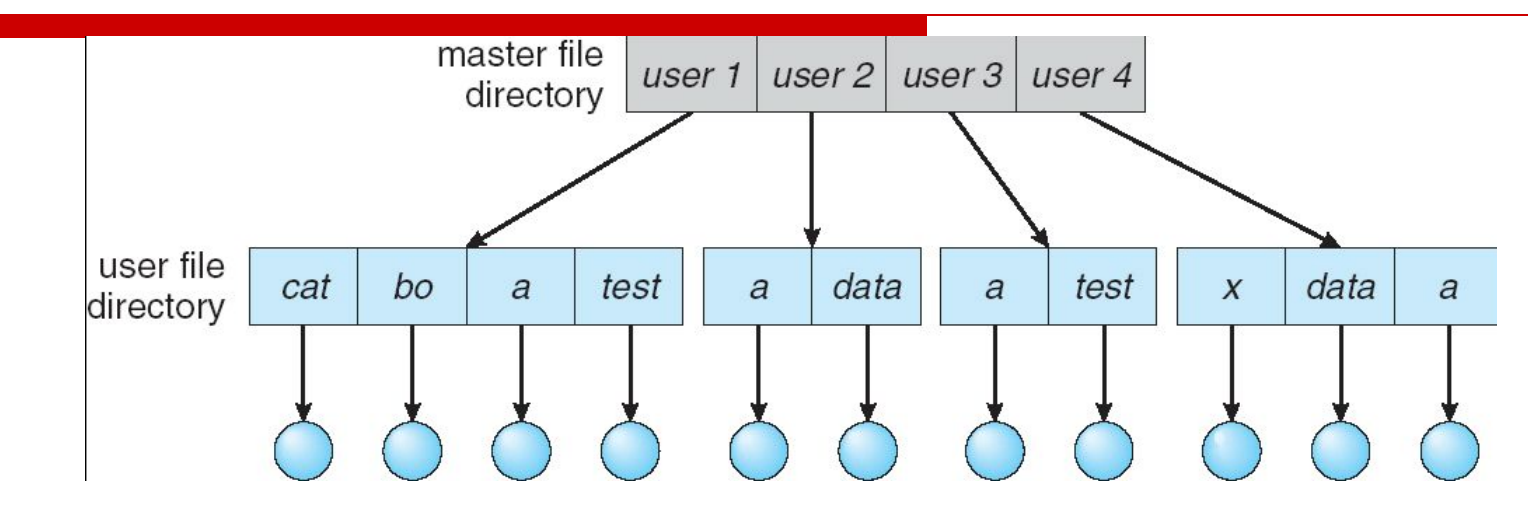

- Каждый пользователь имеет свой каталог
	- Решает проблемы с коллизией имен

# Древовидный каталог

- Дерево каталогов «произвольной» глубины
	- Атрибут отличает каталог от файла
	- Каталог содержит другие каталоги

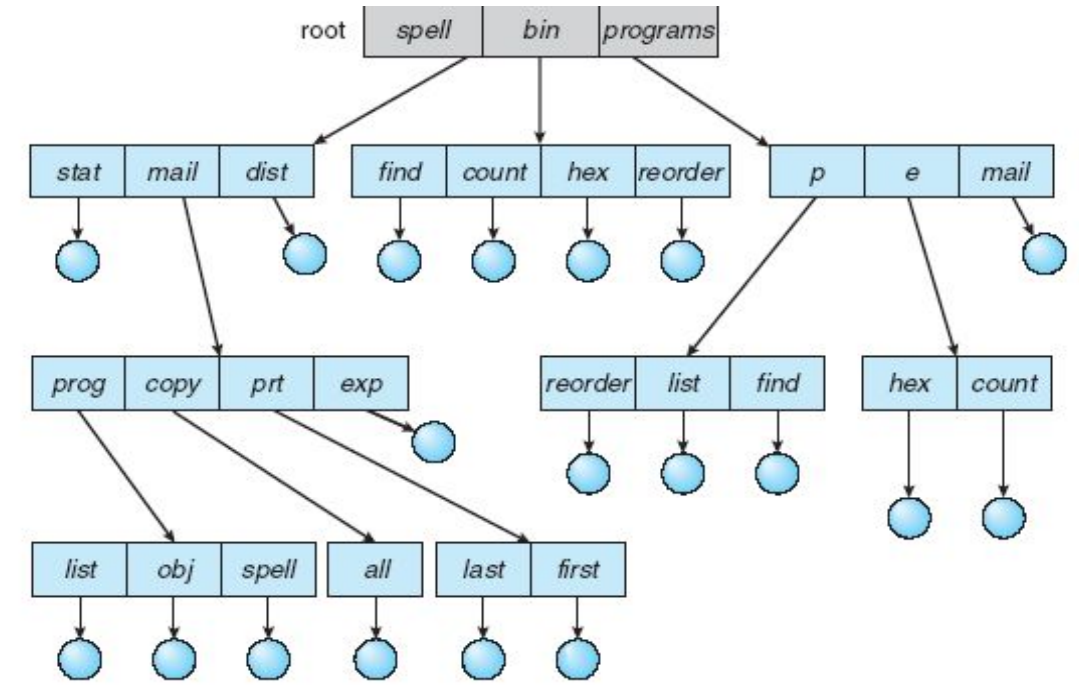

# Пути к файлам

- □ Для доступа к файлу нужно:
	- Перейти в каталог с файлом
	- Указать **путь** до файла
- □ Пути бывают абсолютными и относительными
	- Абсолютный: Путь от корневого каталога
	- Относительный: путь от текущего каталога
- Большинство ОС имеют два спец. Имени файла:
	- <sup>"</sup>." текущий каталог
	- <sup>"</sup>.." родительский каталог

# Ациклический граф

□ Ссылки на файлы

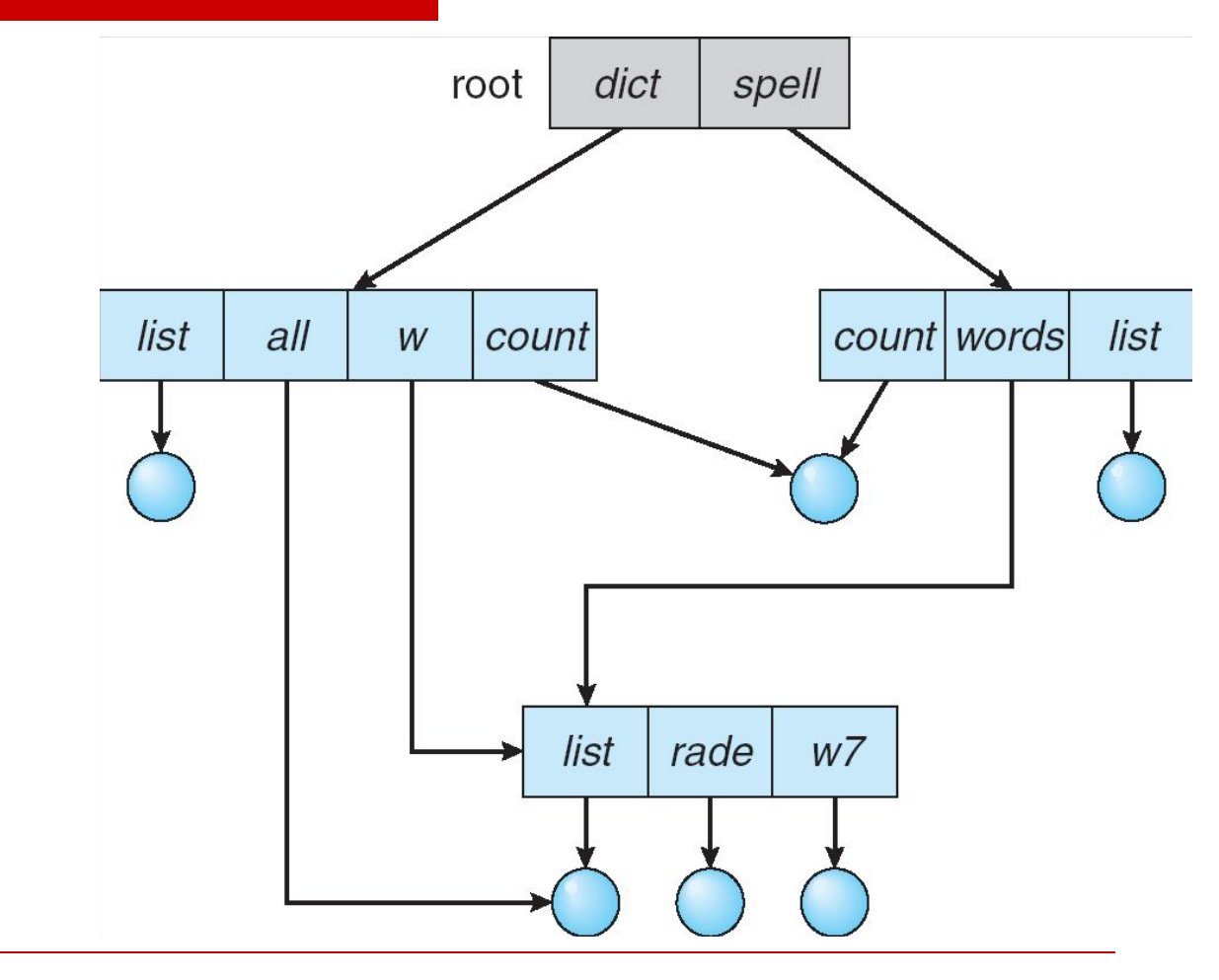

# Ациклический граф

- □ Как реализовать разделение между пользователями файлов и каталогов:
	- Скопировать
	- Новый атрибут: ссылка
		- □ Ссылка ссылается на другой объект ФС
		- □ Ссылка игнорируется при обходе ФС
		- □ *ln* в Linux, *fsutil* в Windows для жестких
		- □ *ln –s* в UNIX, ярлыки в Windows для мягких

□ Проблемы

- 1 файл два имени
- Если *dict* удаляет *count* ⇒ провисшая ссылка
	- □ Хранить обратные указатели
	- □ Удалять в случае первого доступа
	- □ Хранить счетчик ссылок у каждого файла

### Монтирование ФС

- Монтирование позволяет подключить одну ФС к другой
	- Подключить оптический диск к ФС
		- Linux: mount /dev/cdrom0 /mnt
		- □ Windows: Diskpart assign [mount=<path>]

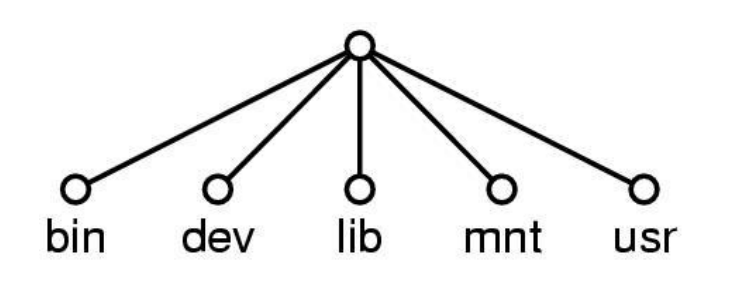

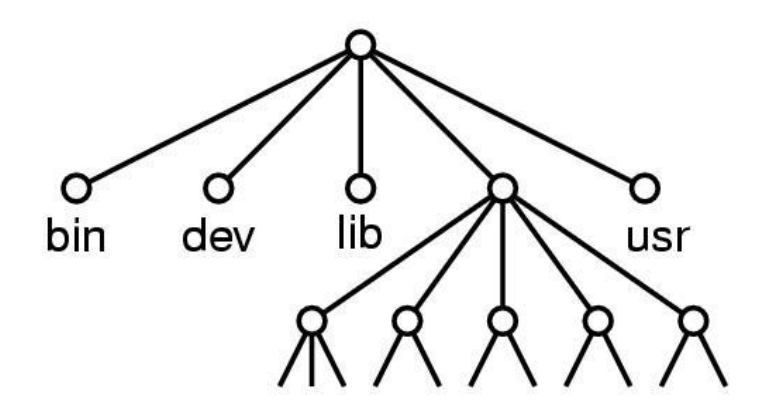

#### Монтирование по сети

- □ Та же идея, но ФС на другом компьютере
- □ Реализуется через RPC
- □ Очень часто используется в современных ФС

# Защита файла

- □ Хозяин контролирует:
	- Что может быть сделано
	- Кем
	- □ Типы доступа
		- Чтение
		- Запись
		- Выполнение
		- Добавление
		- Удаление
		- Просмотр каталога

# Права доступа Linux

- Режимы доступа: чтение, запись, выполнение □ Три класса пользователей RWX a) **Владелец** 7 ⇒ 1 1 1 RWX b) **Группа** 6 ⇒ 1 1 0 RWX c) **Все остальные** 1 ⇒ 0 0 1
- □ Для конкретного файла

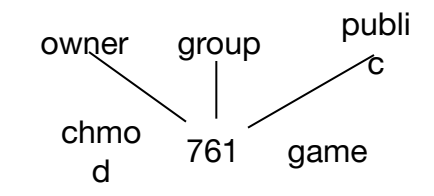

# Проблемы в Linux

#### 1 владелец, одна группа

- $\blacksquare$  +: Компактно
- -: не очень удобно
- □ *ACL:* Пофайловый список который говорит, что можно сделать с файлом
	- $\blacksquare$  +: Удобно
	- -: Много места, медленно

### Блок управления файлом (FCB)

- **FCB содержит всю информацию о файле** 
	- Linux называет эти структуры inode

file permissions

file dates (create, access, write)

file owner, group, ACL

file size

file data blocks or pointers to file data blocks

### Множественный доступ к файлу

- □ В OS два типа таблиц:
- □ Таблица процесса
	- Информация о использовании (текущий указатель файла)
- Системная таблица
	- Создаётся при первом доступе к файлу
	- Место на диске
	- Время доступа
	- Размер файла
	- Считает как много процессов имеют доступ (чтоб не удалить)

## Открытие файла и чтение

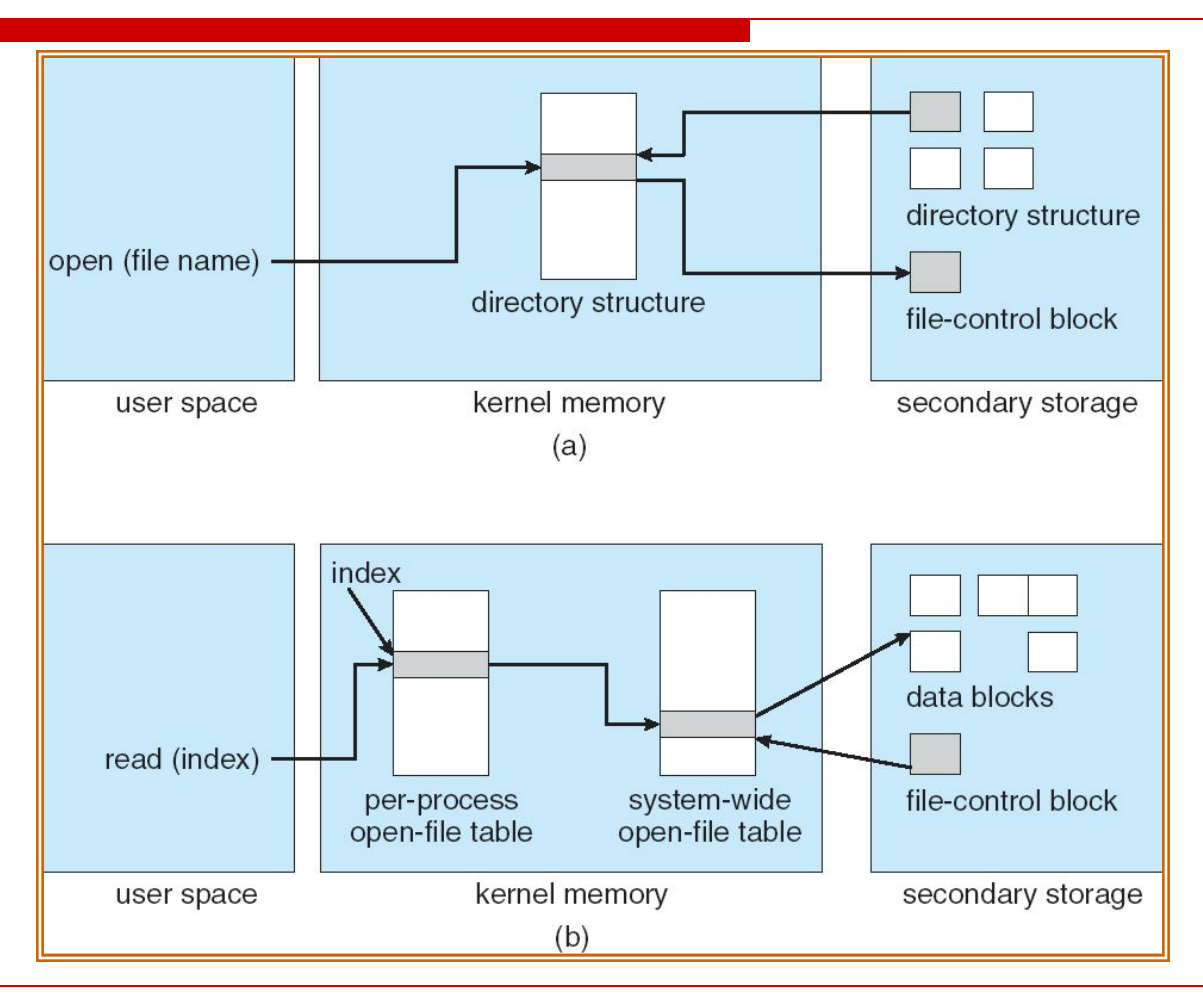

### Виртуальные файловые системы VFS

- □ SAMBA для подключения сетевых дисков
- $\Box$  FUSE file system in user space
- □ VFS
	- Дает один API для разных ФС
	- Позволяет пересекать границы ОС

# VFS

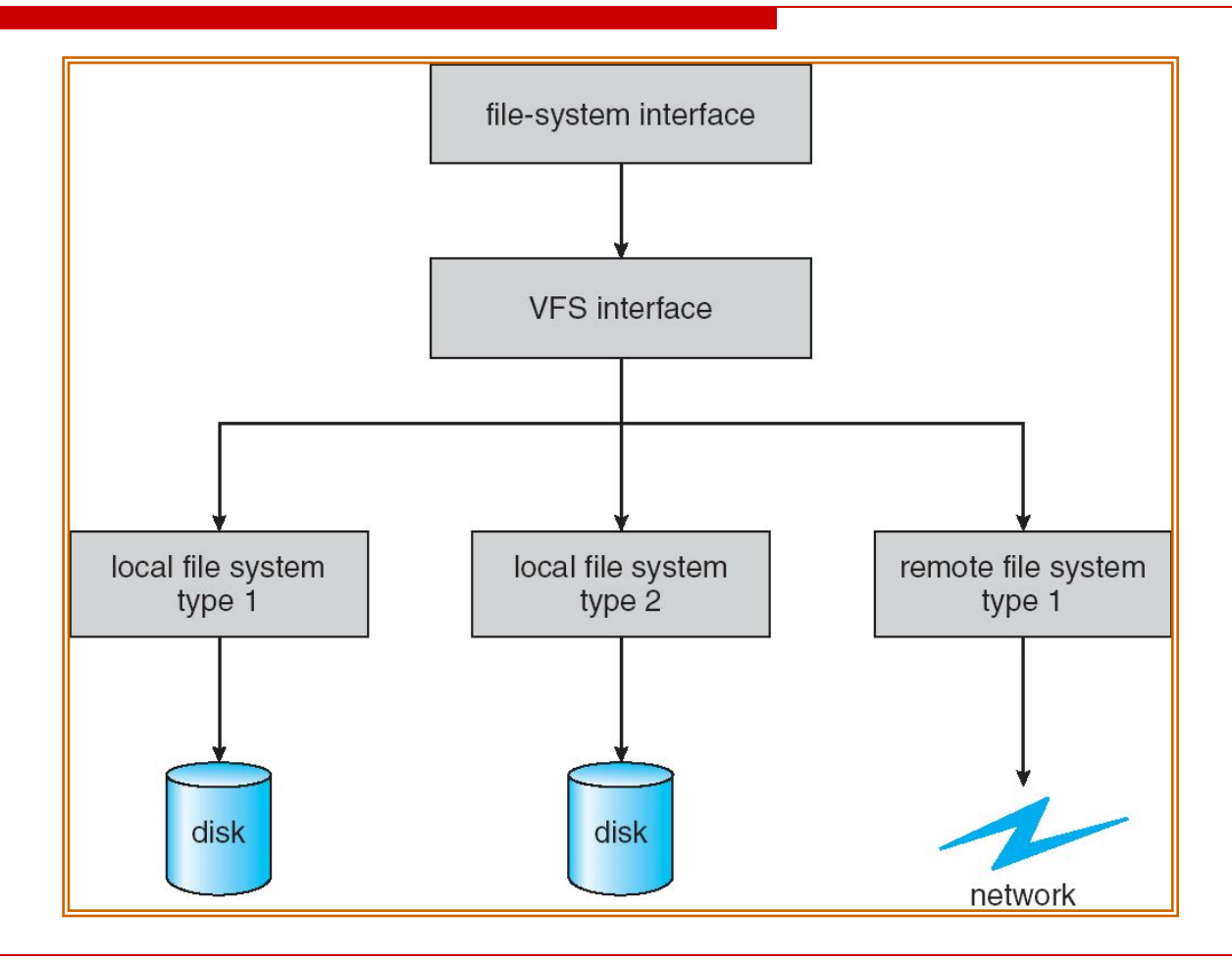

# Структура ФС

- □ Первый блок каждого тома загрузочный блок
	- Загружается MBR и исполняется

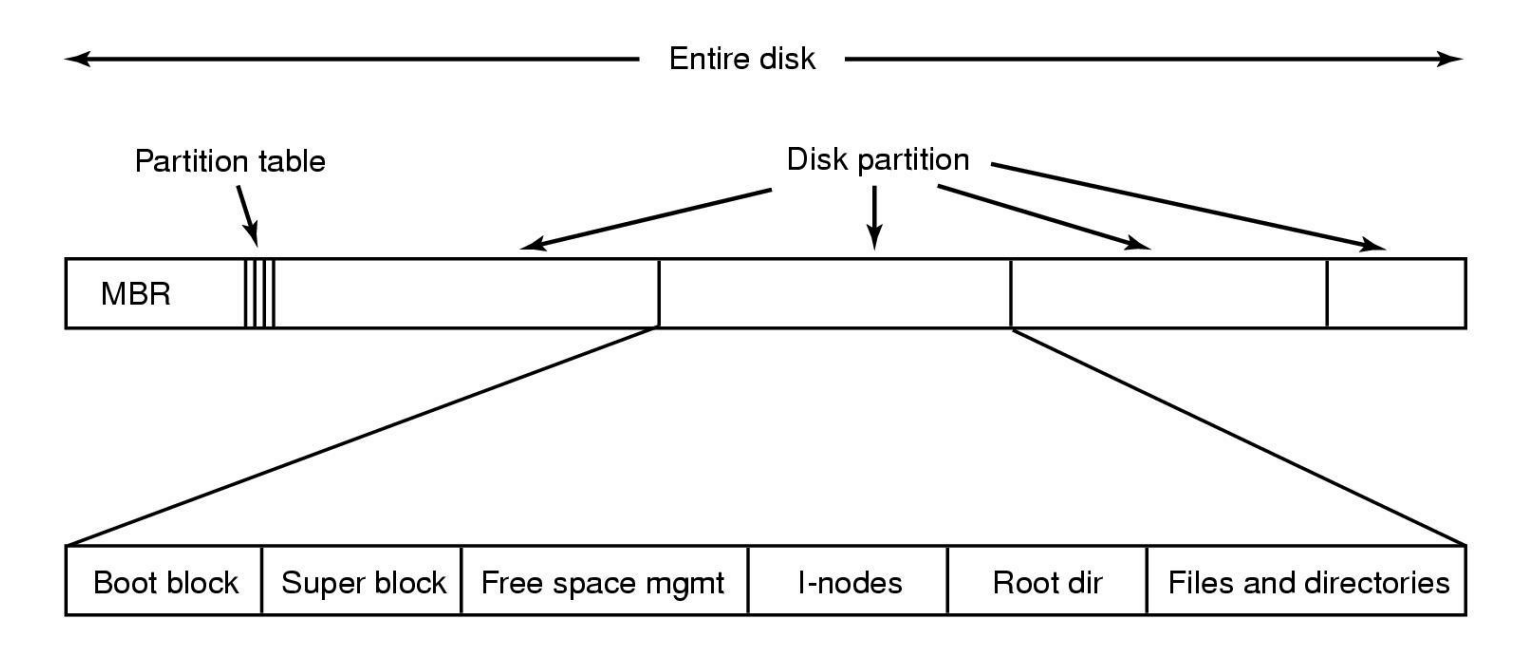

# Хранение файлов

- □ Последовательное
- □ Индексно-последовательное
	- □ Списком
- □ Библиотечное
	- Индексное

#### Индексно-последовательное

#### □ Файлы друг за дружкой и каталог их индекс

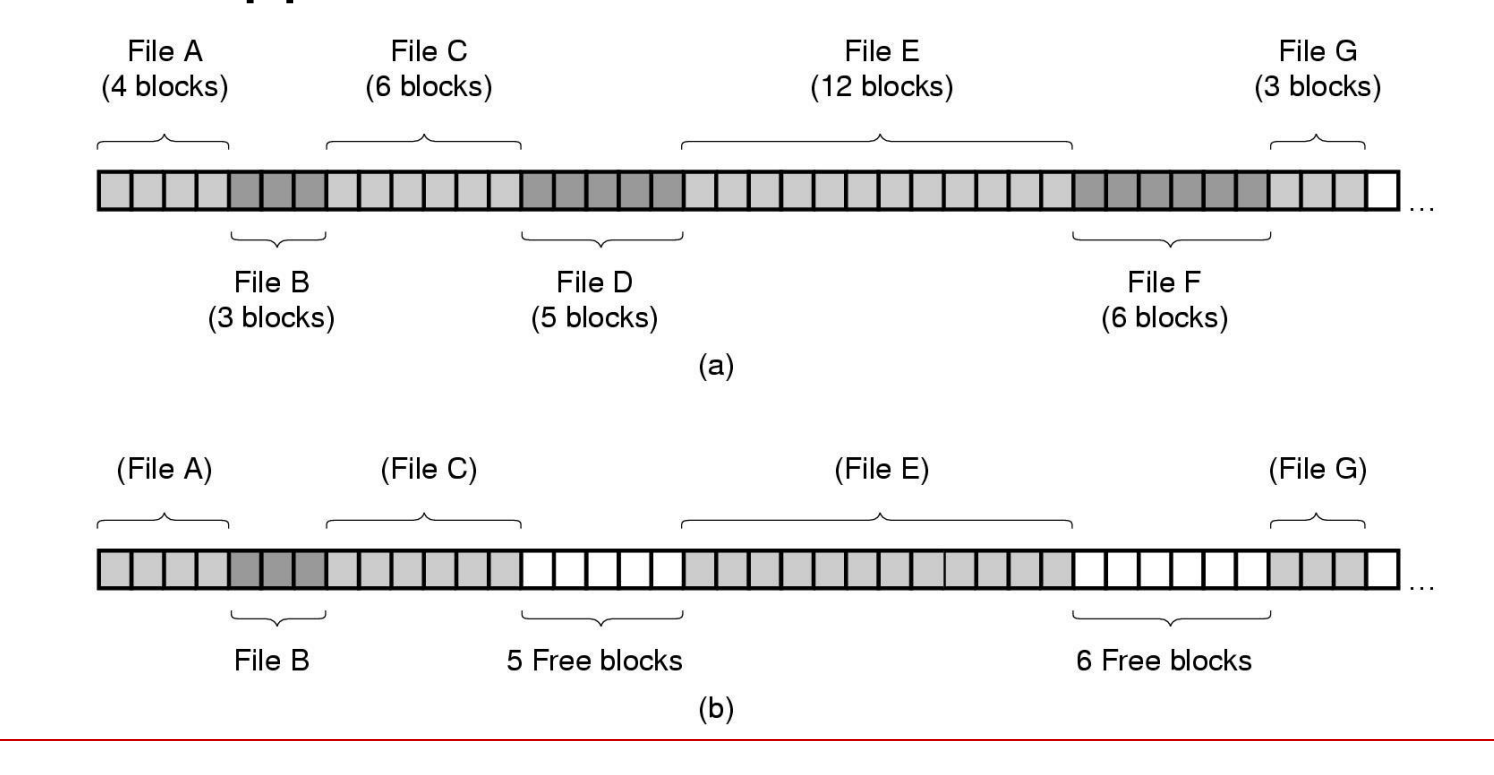

### Индексно-последовательное

十:

 $-$  :

- Просто
- Быстрый доступ. Файл читает зараз
- Фрагментация проблема
- Надо знать размер файла заранее
- Используется CDROMs, DVDs, Blur-ray (CDFS)

## Список

#### □ Каждый файл последовательность связанных блоков

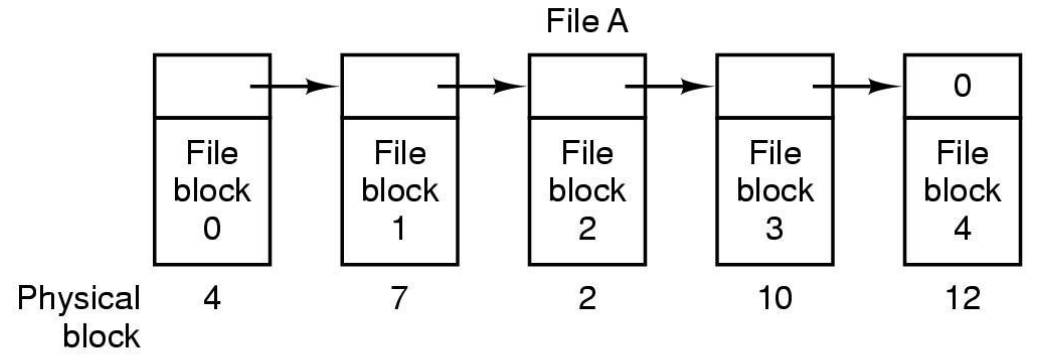

File B  $\mathbf 0$ File File File File block block block block  $\overline{2}$ 3  $\mathbf{O}$ 1 3  $11$  $14$ Physical 6 block

# FAT

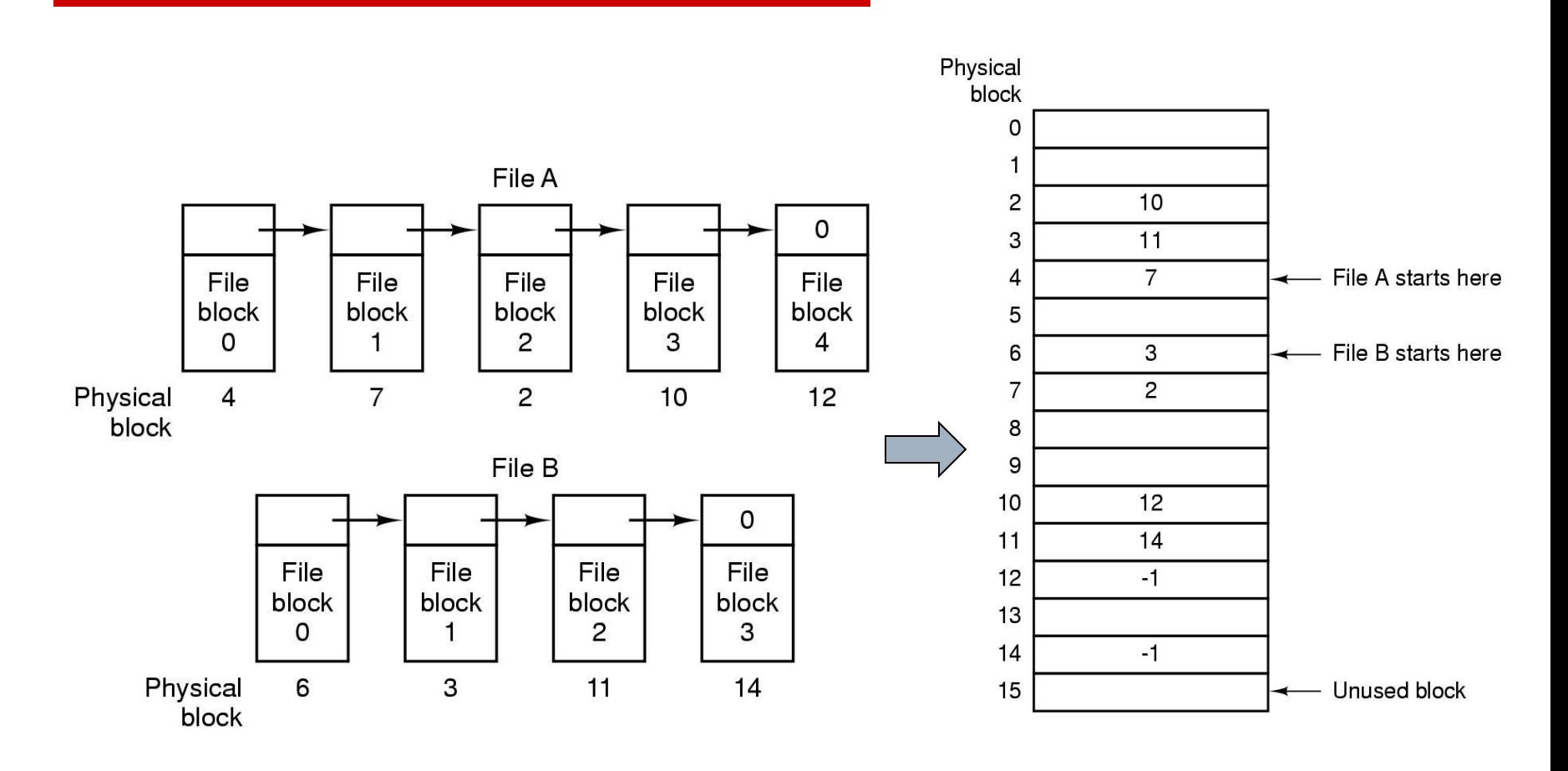

### Индексное хранение

□ Индексный блок содержит указатели на каждый блок

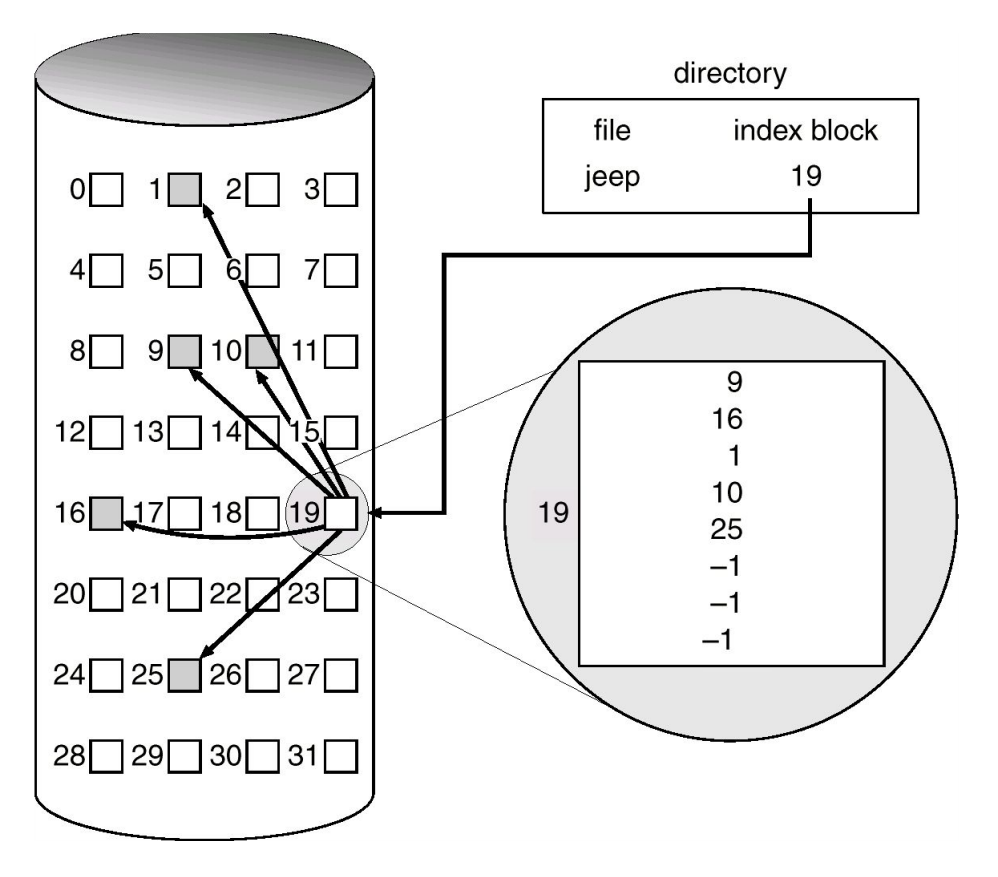

# UFS – Unix File System

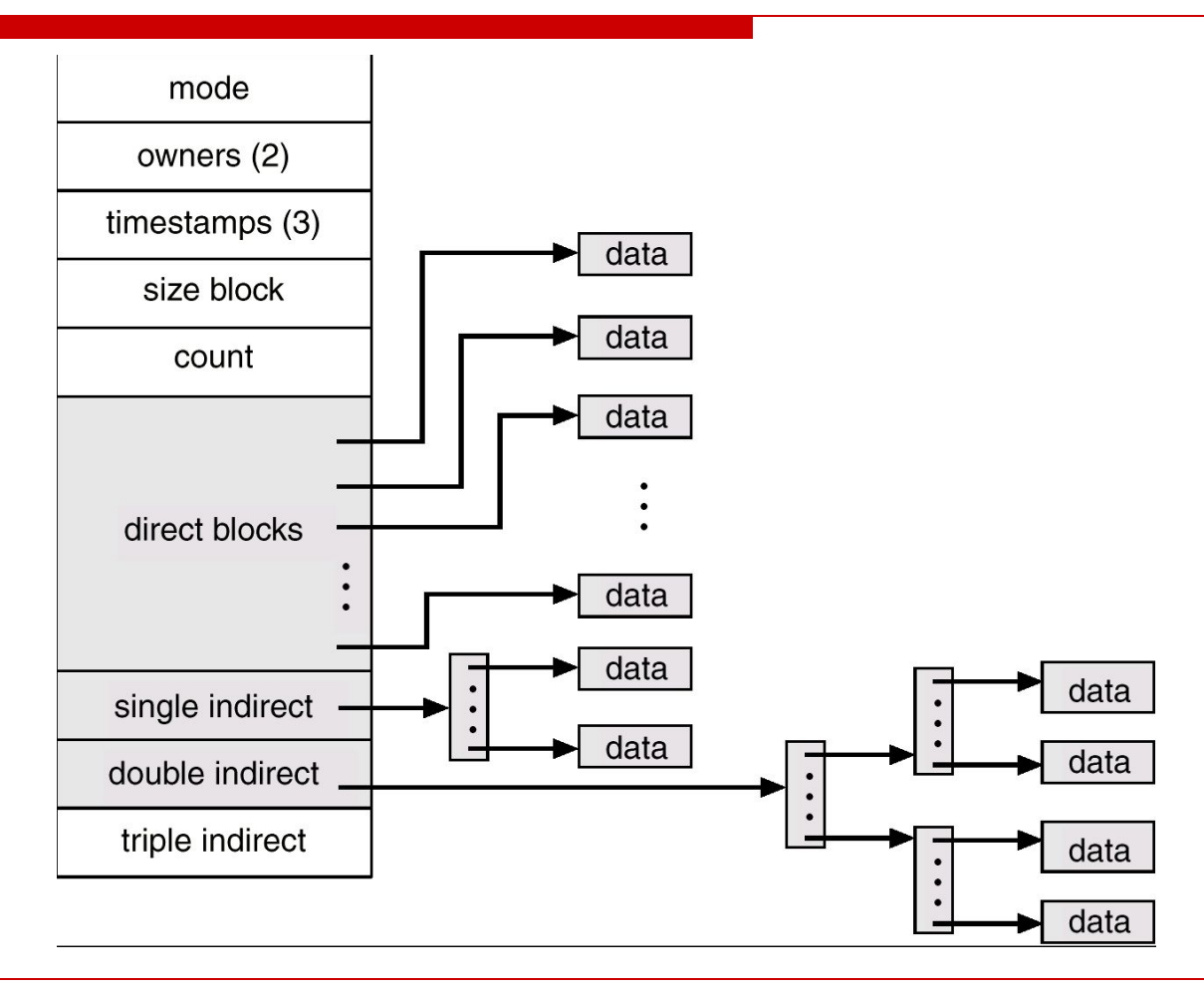

## Журналирование

- Метод обеспечения надежности
- □ Все операции в ФС реализуются как транзакции
	- Либо случились, либо нет
- □ Транзакция считается совершенной после того как инф. Об этом записана в журнал
- □ Запись в журнал всегда последнее действие

#### Управление свободным местом

- Свободные блоки пишутся связным списком
	- +: Только один блок в памяти
	- -: Фрагментация

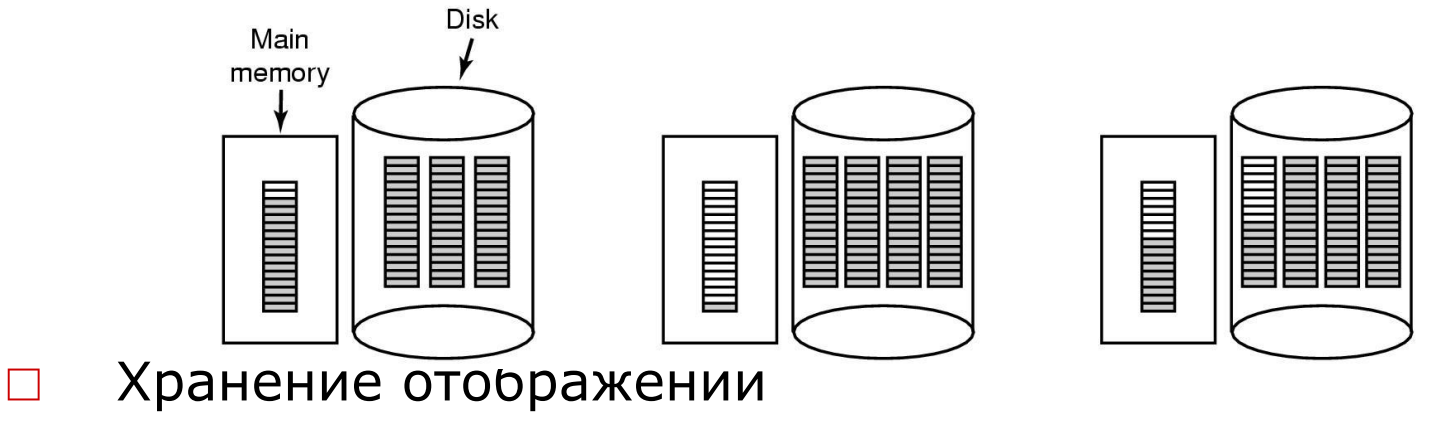

- Меньше места
- Выделяемые блоки ближе друг к другу

### Следующая лекция

#### Процесс загрузки и BIOS